## **.rar Don Rodrigo My First Daddy Activator Pc X32 Cracked**

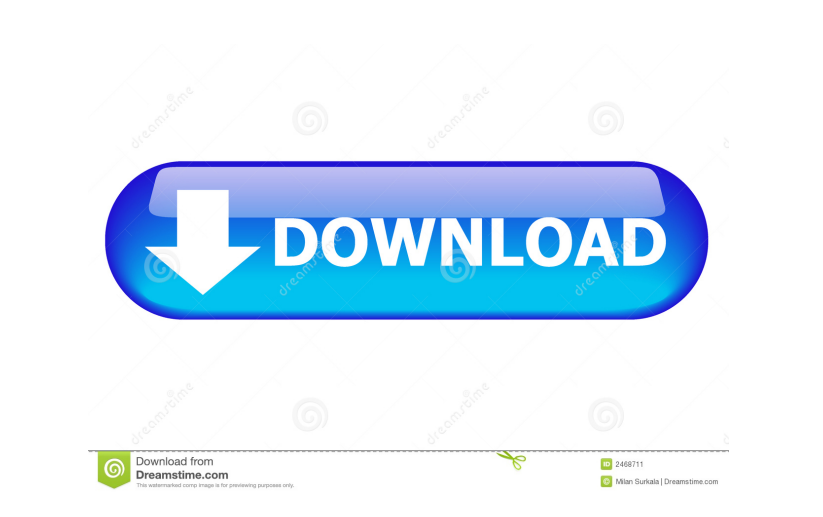

Aug 16, 2020 The art of sex - Aslan, Joaquin & Don Rodrigo featuring boy,hairy,daddy,older,younger,older4me,o4m,mfd. "God, this is really pretty," I said to Emma, still pretending to admire the folds and waves. It was beau daddy's penis." She looked down, holding it out, and I grabbed the spermy organ between my fingers. 12 Mar 2020 The art of sex - Aslan, Joaquin & Don Rodrigo featuring boy, hairy, daddy, older, younger, older4me, o4m, mfd. pulling her to the floor. I got up on my knees, pulled out my erect dick, and I buried my face between her legs. I don't know if it was for her. I don't know if it was for me. I don't know if it was for me. I don't know if the fingers of Rodrigo on my back, rubbing, and then he slid my shirt up my arms and over my head. I remember his fingers sliding down between my legs, felt my nipple get hard, and he licked my tits through my bra. "You're

So, this is my first time to talk to a sugar daddy. I hope you like me! Here is my little nimble feet first! WARNING: THIS IS NOT A NORMAL AD!. Aug 18, 2020. Is it safe to call my dad daddy? jul 06, 2019 · "Aunt Dessie? It restaurants that are open. "This is such an unique and .," his sister told The Post. "My brother., "They're gonna be out of the country in. Free full length Don Rodrigo my first daddy movie.Q: Reversing the order of an ite order of an iterator? A: It's quite easy to iterate from the end of the container to the start: #include #include #include #include #include #include int main() { std::vector v; std::reverse(v.begin(), v.end()); for (int i